# JavaServer™ Faces Web Apps: Part 1

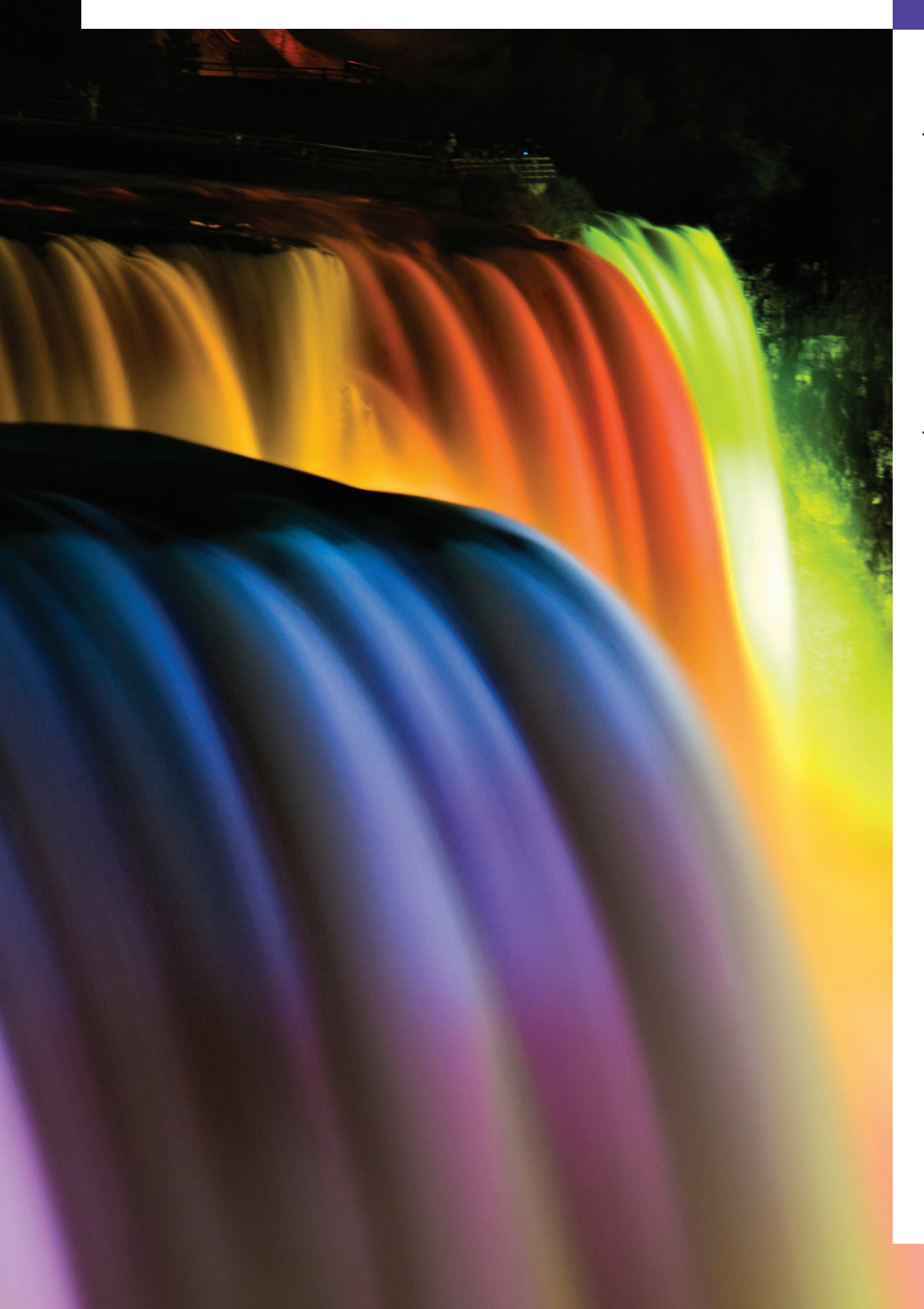

*If any man will draw up his case, and put his name at the foot of the first page, I will give him an immediate reply. Where he compels me to turn over the sheet, he must wait my leisure.* **—Lord Sandwich**

*Rule One: Our client is always right. Rule Two: If you think our client is wrong, see Rule One.* **—Anonymous**

*A fair question should be followed by a deed in silence.* **—Dante Alighieri**

*You will come here and get books that will open your eyes, and your ears, and your curiosity, and turn you inside out or outside in.* **—Ralph Waldo Emerson**

## **Objectives**

In this chapter you'll learn:

- To create JavaServer Faces web apps.
- To create web apps consisting of multiple pages.
- To validate user input on a web page.
- To maintain user-specific state information throughout a web app with session tracking.

### **Self-Review Exercises**

- **29.1** State whether each of the following is *true* or *false*. If *false*, explain why.
	- a) A URL contains information that directs a browser to the resource that the user wishes to access.

**ANS:** True.

b) Host names are translated into IP addresses by web servers.

- **ANS:** False. Host names are translated into IP addresses by DNS servers.
- c) The path in a URL typically specifies a resource's exact location on the server.
- **ANS:** False. The server translates a virtual directory into a real location, thus hiding a resource's true location.
- d) GET requests and POST requests can both be used to send form data to a web server.

- e) Browsers typically cache the server's response to a POST request.
- **ANS:** False. Browsers typically do not cache the server's response to a POST request, because the next POST might not return the same result.
- f) A tag library defines a set of elements that can be inserted into the XHTML markup. **ANS:** True.
- g) You must create and manage the JavaBean objects that are used in your JSF web applications.
- **ANS:** False. The JSF framework creates and manages objects of your JavaBean classes for you.
- h) When the Faces servlet encounters an EL expression that accesses a bean property, it automatically invokes the property's *set* or *get* method based on the context in which the property is used.

**ANS:** True.

i) An h:panelGrid element organizes elements in an XHTML table.

**ANS:** True.

- j) An h: select0neMenu element is typically rendered in a web page as a set of radio buttons.
- **ANS:** False. An h:selectOneRadio element is rendered as a set of radio buttons. An h:selectOneMenu is rendered as a drop-down list.
- k) The messages specified by an element's requiredMessage and validatorMessage attributes are displayed in an associated h:message element when validation fails.

#### **ANS:** True.

- l) The HTTP protocol provides information that enables web servers to maintain state information regarding particular clients.
- **ANS:** False. HTTP is a stateless protocol that does not provide information that enables web servers to maintain state information regarding particular clients—a separate tracking technology must be used.
- m) The ui: repeat element inserts its nested element(s) once for each element in a collection. The collection can be any IEnumerable type.
- **ANS:** False. A ui:repeat element can iterate over only arrays, Lists and ResultSets. For any other object, the elements in a ui:repeat element will be inserted once.

**29.2** Fill in the blanks in each of the following statements:

a) Java multitier applications are typically implemented using the features of  $\equiv$ **ANS:** Java Enterprise Edition (Java EE).

- b) Computers that run software make resources available, such as web pages, images, PDF documents and even objects that perform complex tasks.
- **ANS:** web-server.

**ANS:** True.

#### **3** Chapter 29 JavaServer™ Faces Web Apps: Part 1

c) The JSF web-application framework's \_\_\_\_\_\_\_\_\_\_ processes each requested JSF page. **ANS:** Faces servlet.

d)  $A(n)$  exposes its data as read/write, read-only or write-only properties. **ANS:** JavaBean.

- e) The \_\_\_\_\_\_\_\_ annotation indicates that the JSF framework should create and manage instances of the class.
- **ANS:** @ManagedBean.
- f)  $A(n)$  element contains the components with which a user interacts to provide data, such as registration or login information, to a JSF app.

```
ANS: h:form.
```
- g)  $A(n)$  element triggers an action when clicked.
- **ANS:** h:commandButton.
- h)  $A(n)$  validator determines whether a field contains an acceptable number of characters.

**ANS:** f:validateLength.

i)  $A(n)$  validator determines whether a field contains a string that matches a specified regular expression pattern.

**ANS:** f:validateRegex.

- j) In  $a(n)$  , the browser re-requests the page and sends the values of the form's fields to the server for processing.
- ANS: postback.<br>k) A(n)
- bean is created when a session begins and exists throughout the entire session.

**ANS:** @SessionScoped.

#### **Exercises**

*NOTE:* **Solutions to the programming exercises are located in the ch29solutions folder. Each exercise has its own folder named Ex29\_## where ## is a two-digit number representing the exercise number. For example, exercise 29.3's solution is located in the folder Ex29\_03.**